**Instructions for Table Scheduler:** Under "Classes" column, list each class in its own row. Create a to-do list for the upcoming readings, papers, or tests, under the coordinating "Assignments" column. The next seven columns are for the days of the week, but they don't have to start on Monday. In these columns, write a *specific* task that you are going to complete each day for the upcoming assignment. Ex. ACS Paper – Monday: Outline, Tuesday: Page 1, Wednesday Page 2, etc.

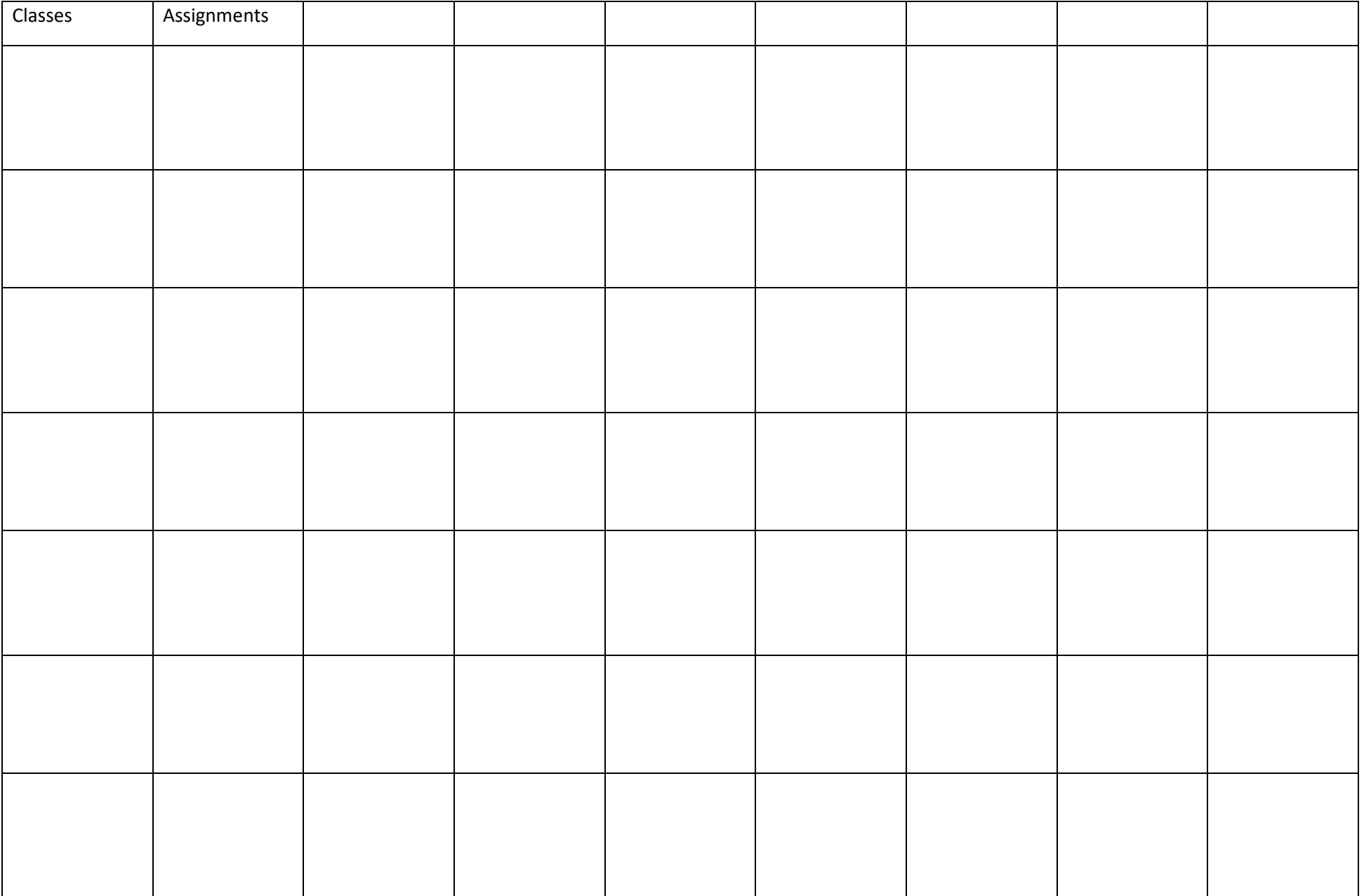